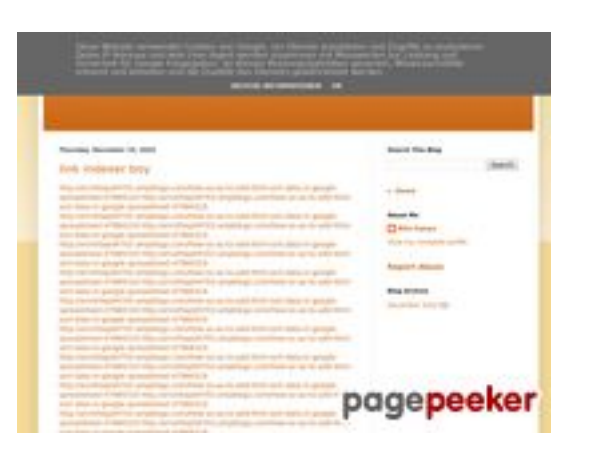

### **Analisi sito web youtubeguide1.blogspot.com**

Generato il Dicembre 15 2022 14:26 PM

#### **Il punteggio e 54/100**

#### **SEO Content**

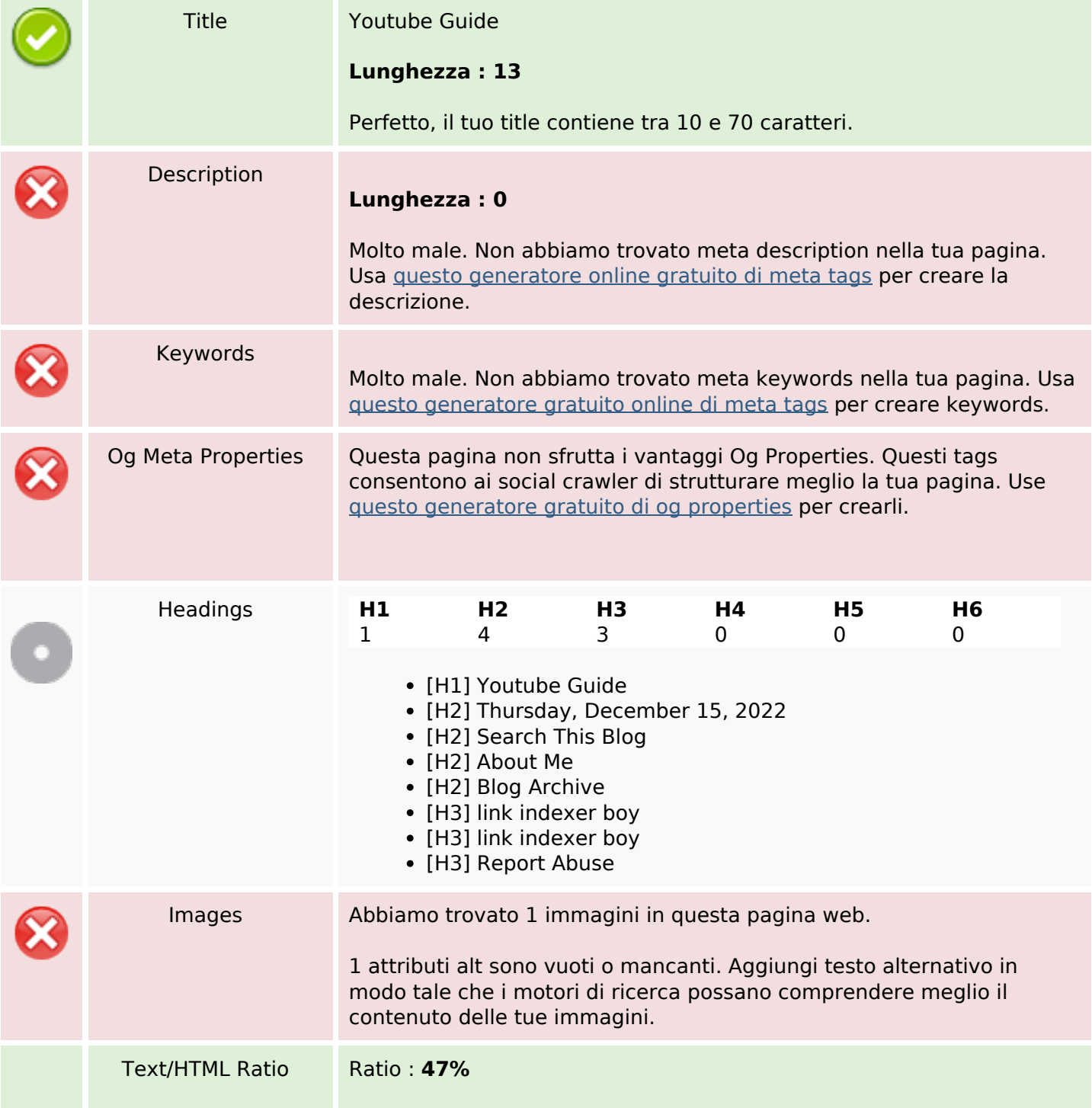

#### **SEO Content**

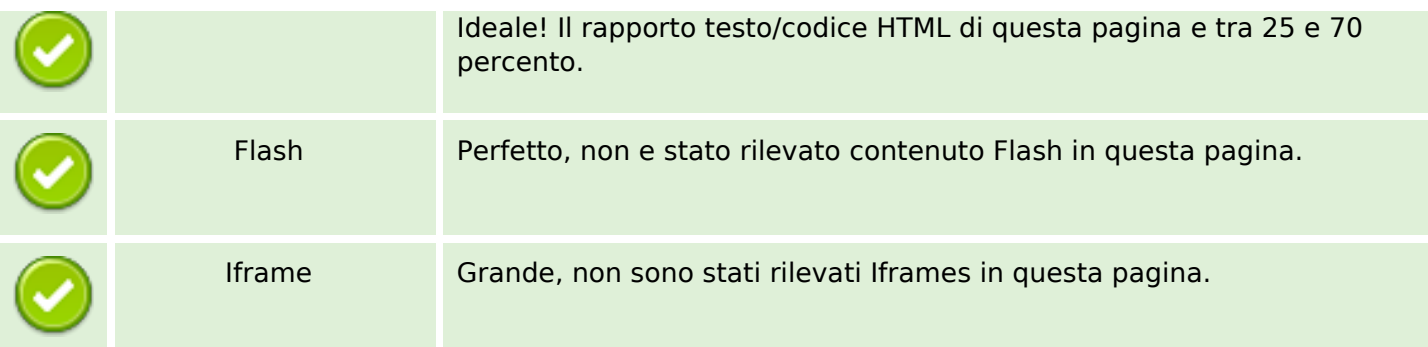

#### **SEO Links**

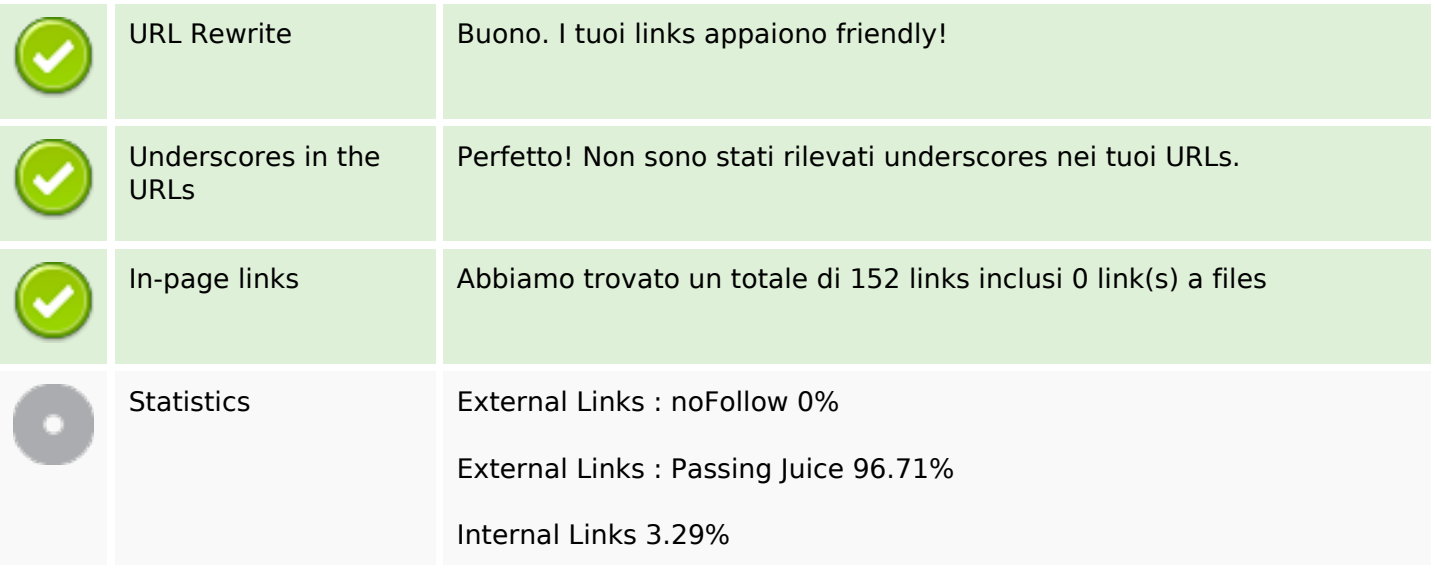

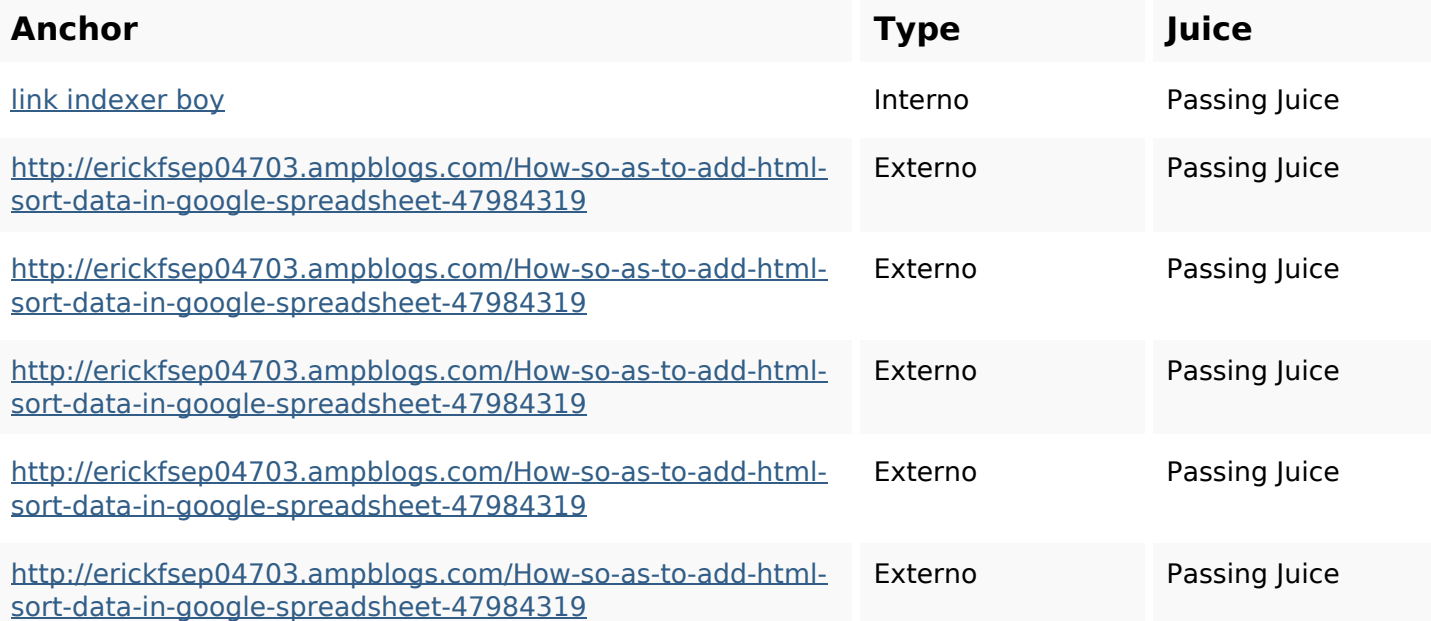

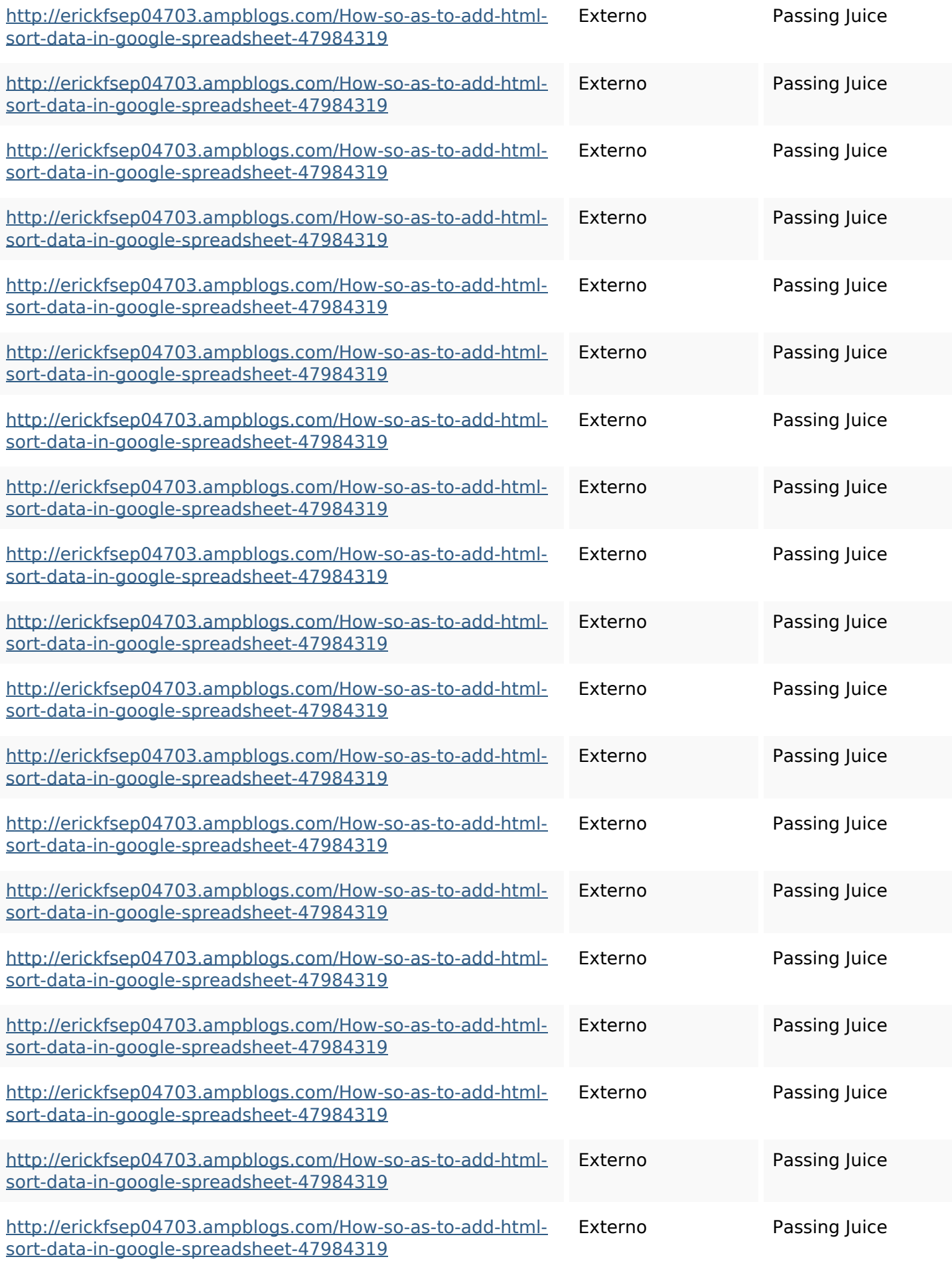

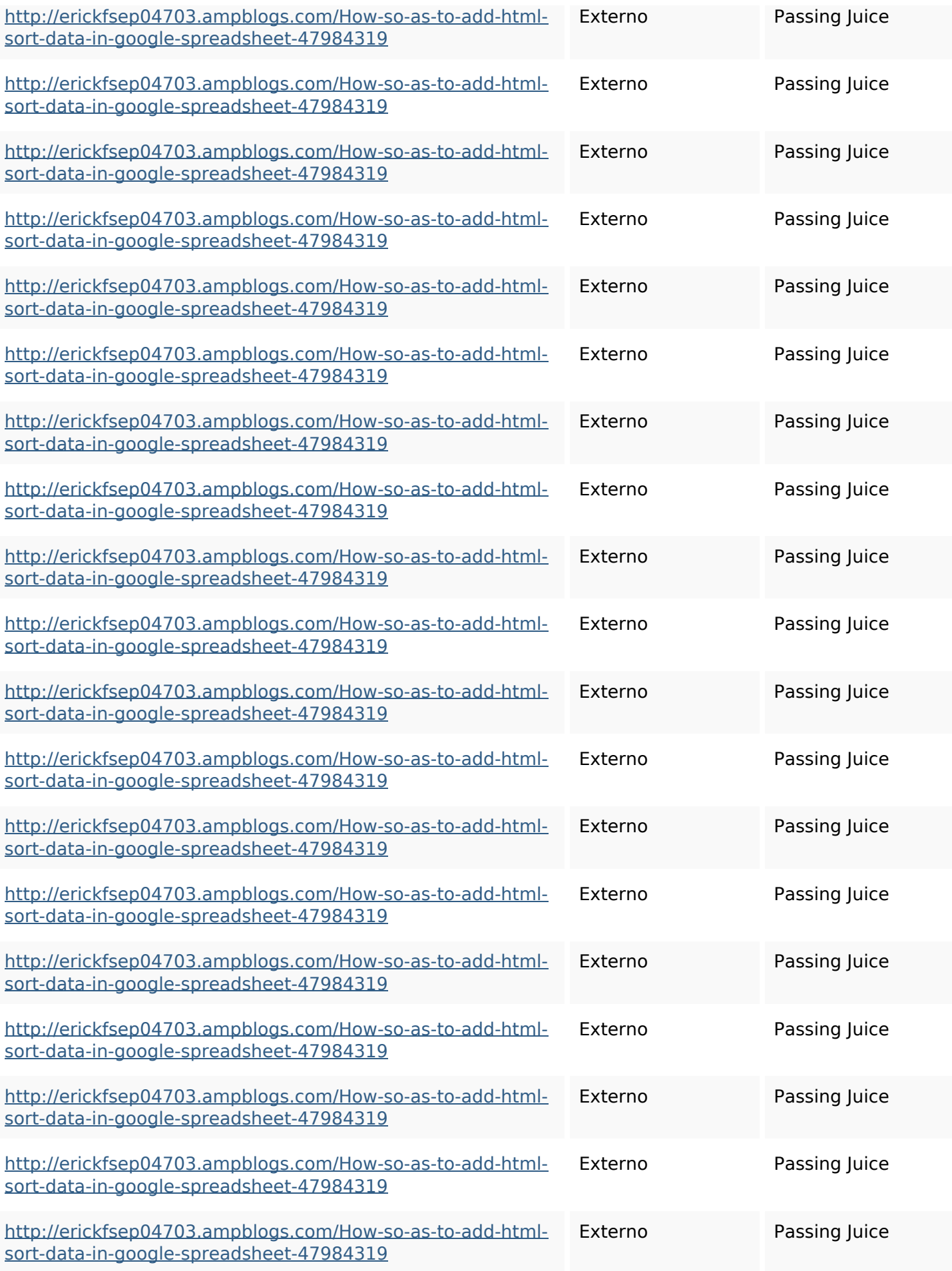

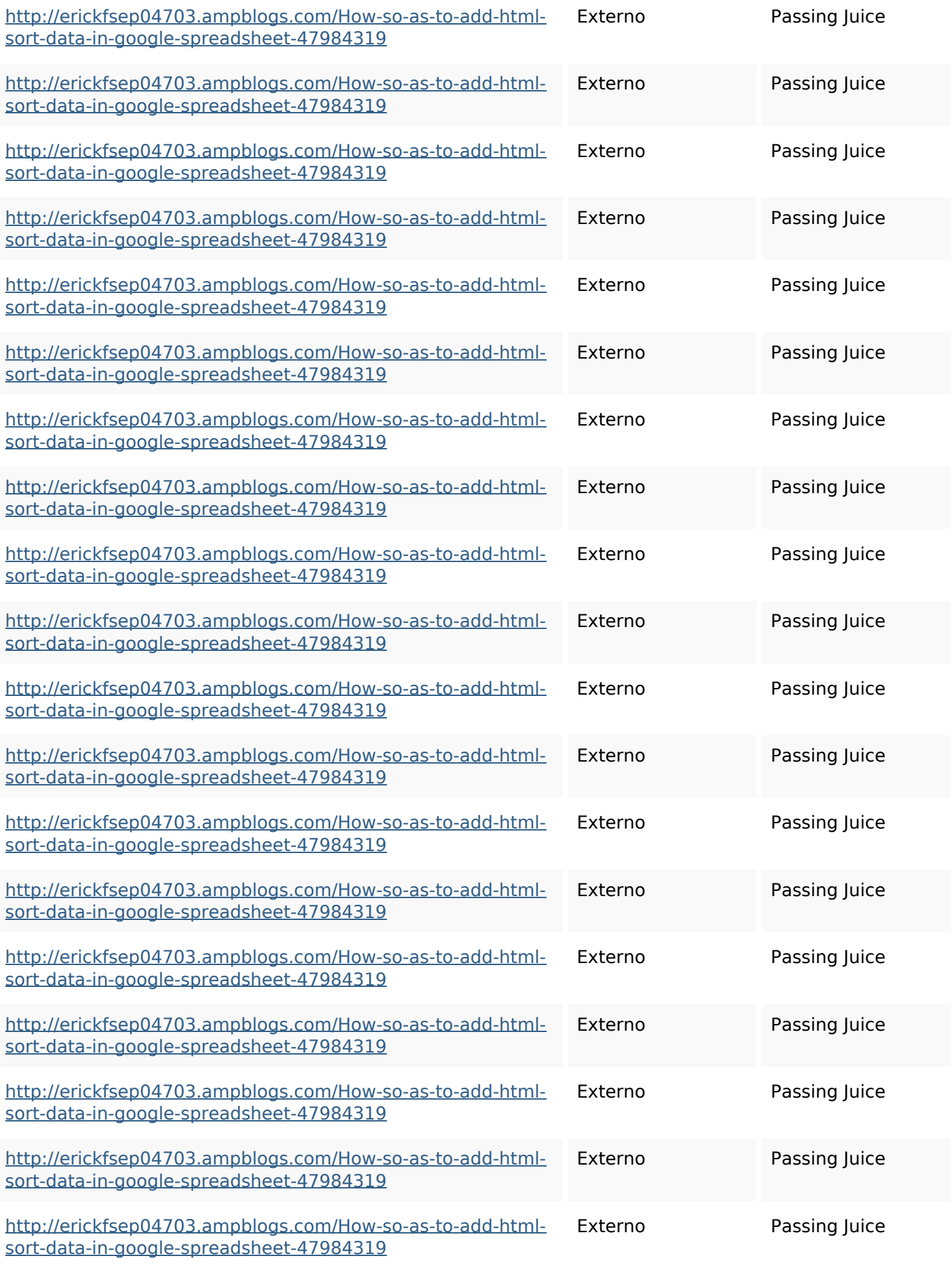

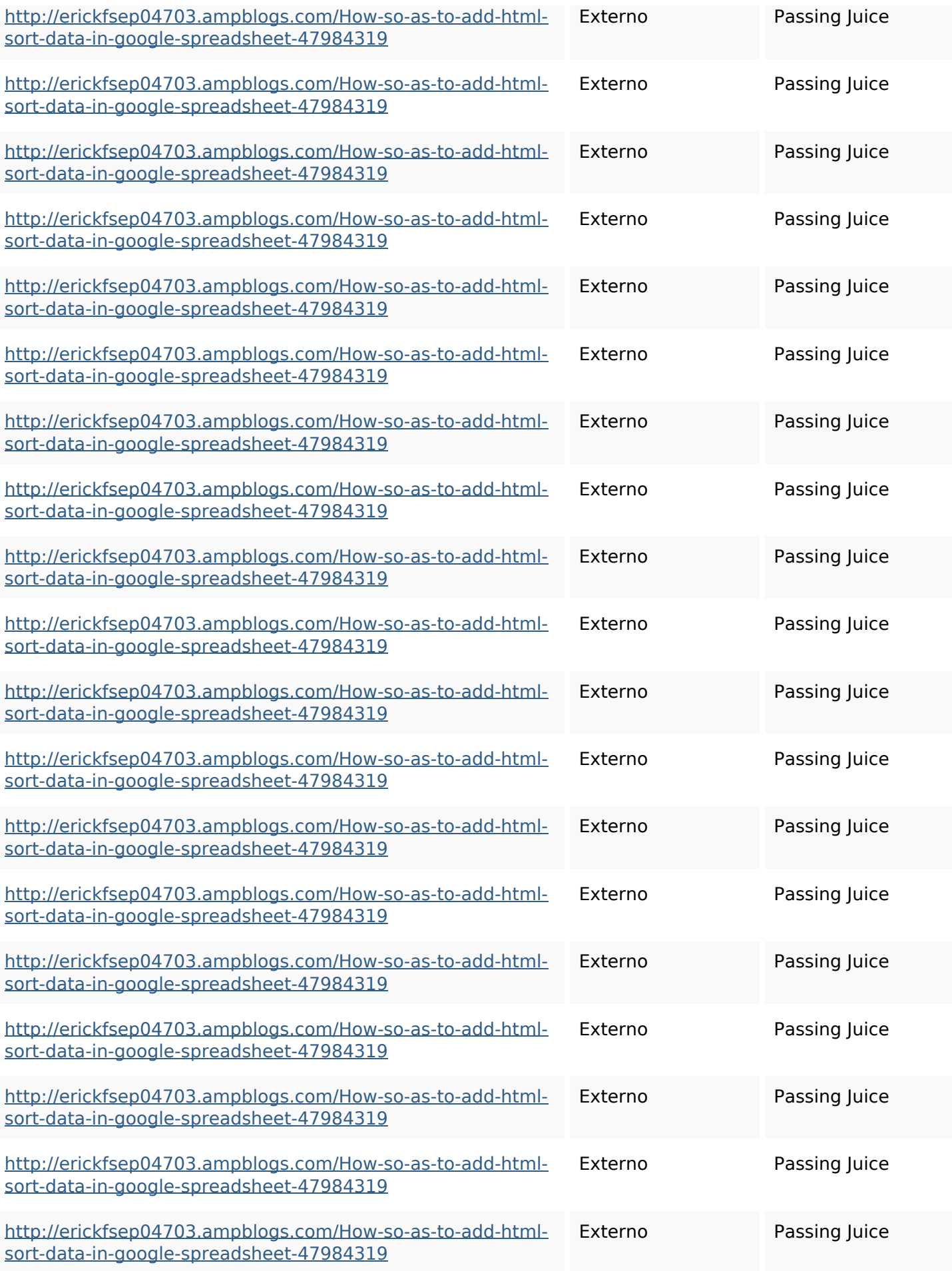

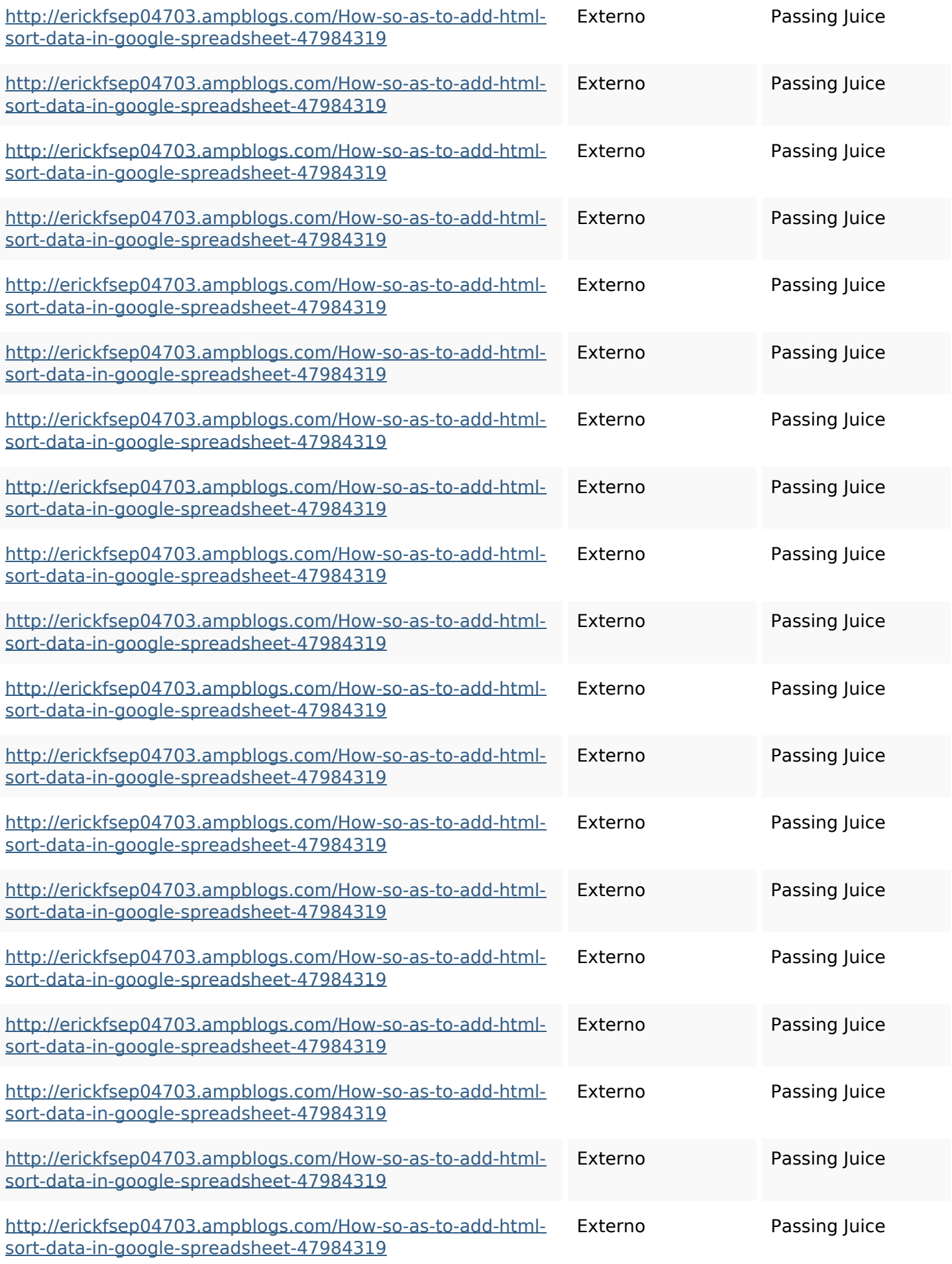

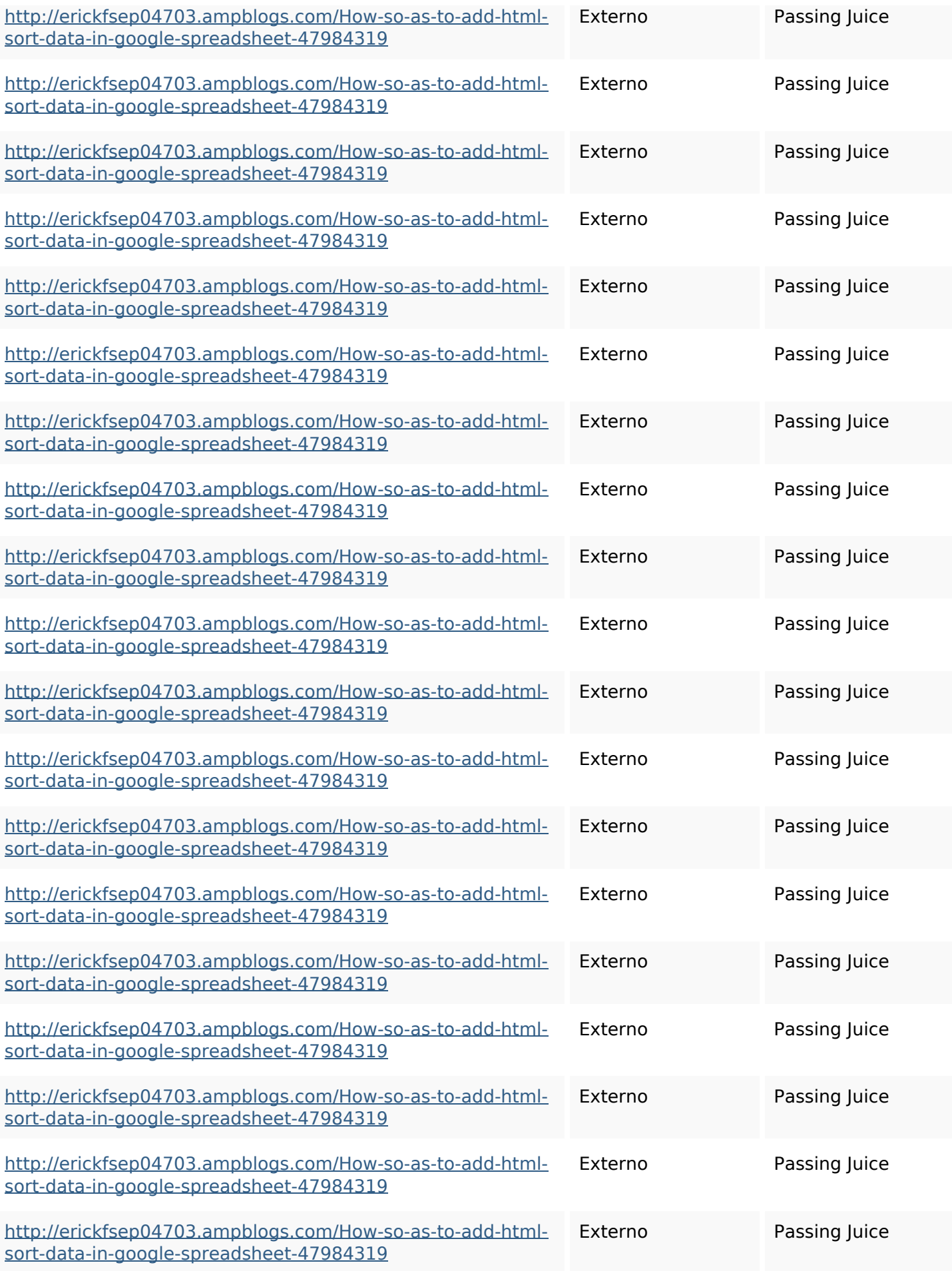

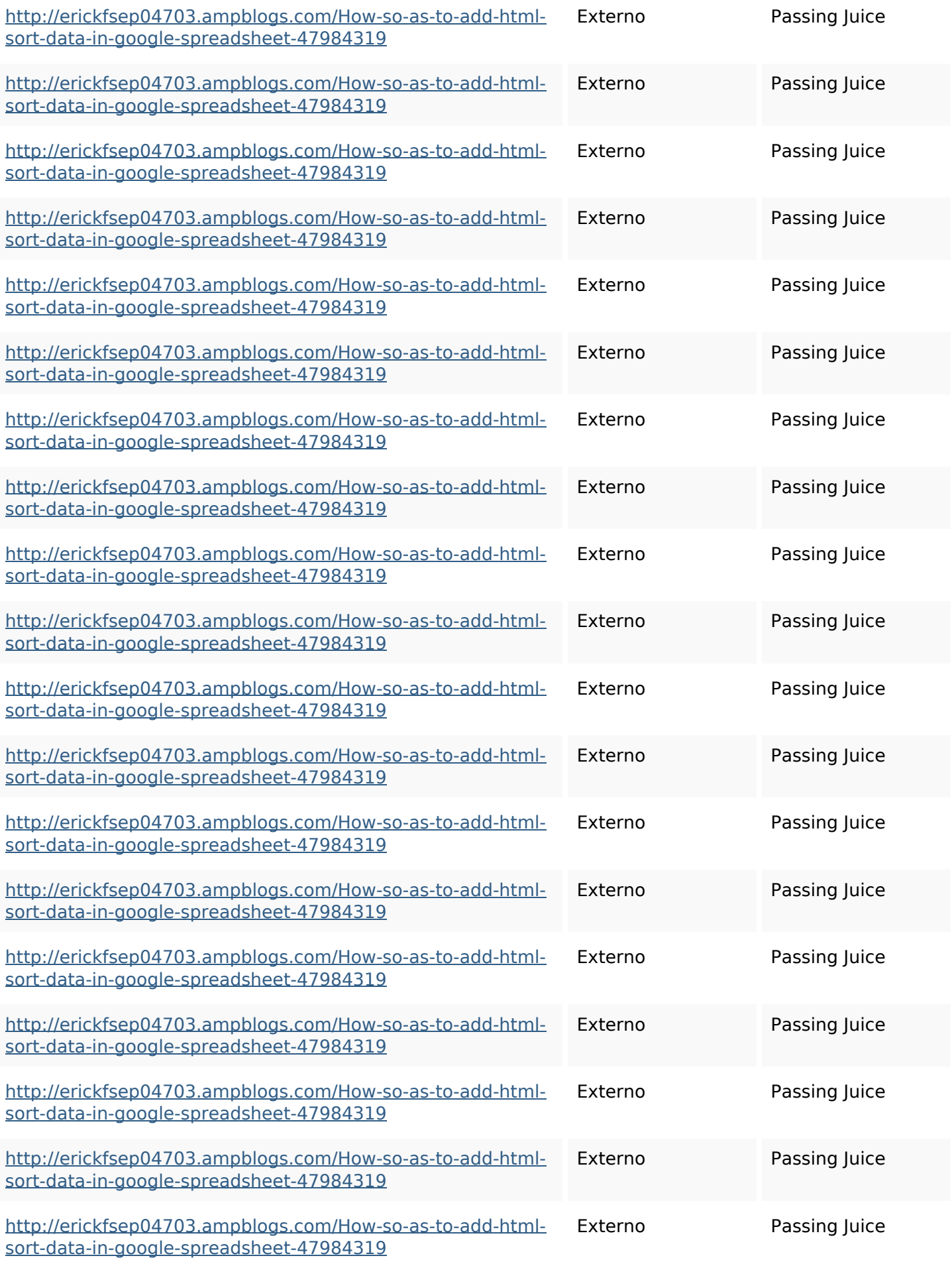

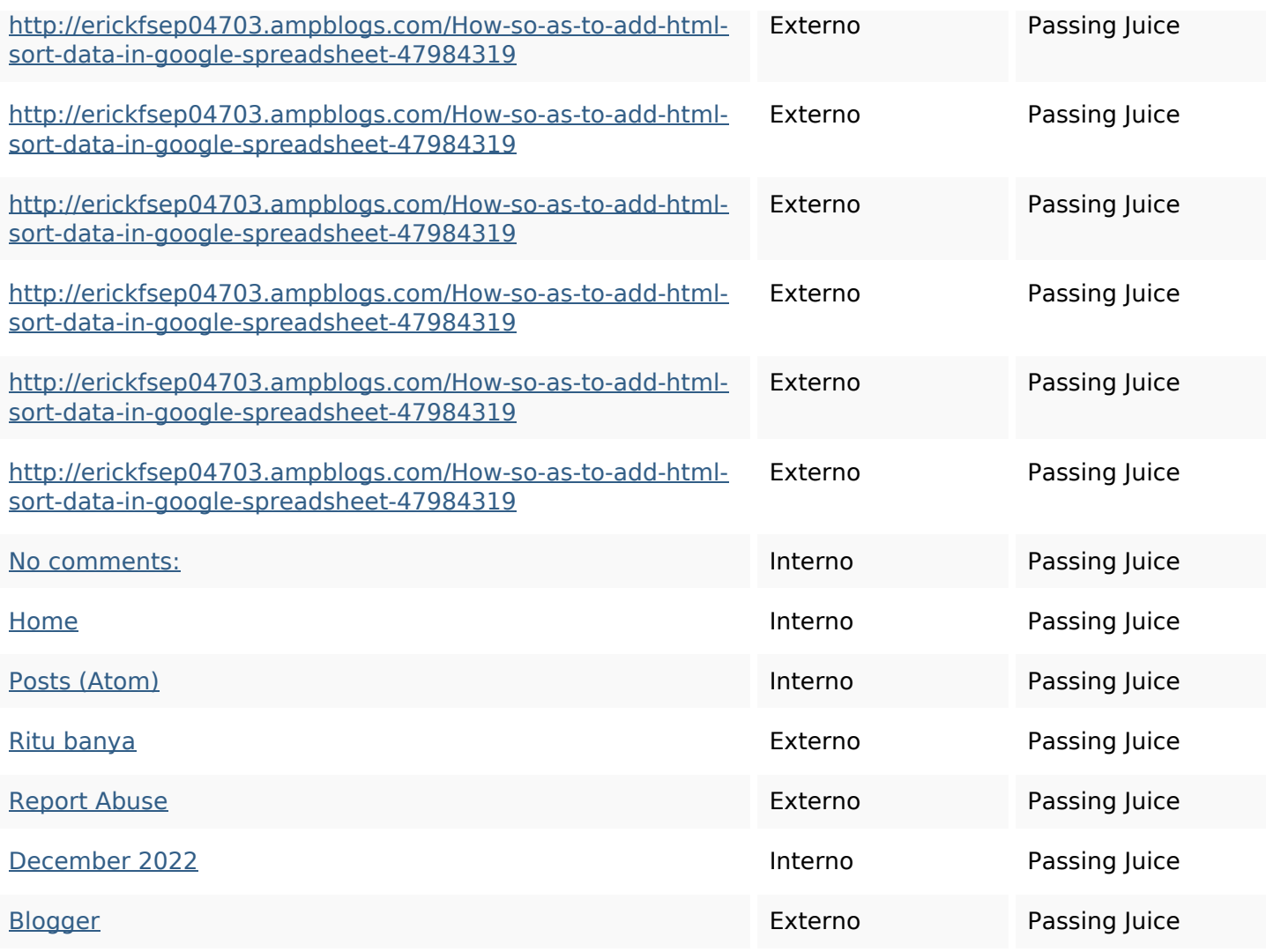

### **SEO Keywords**

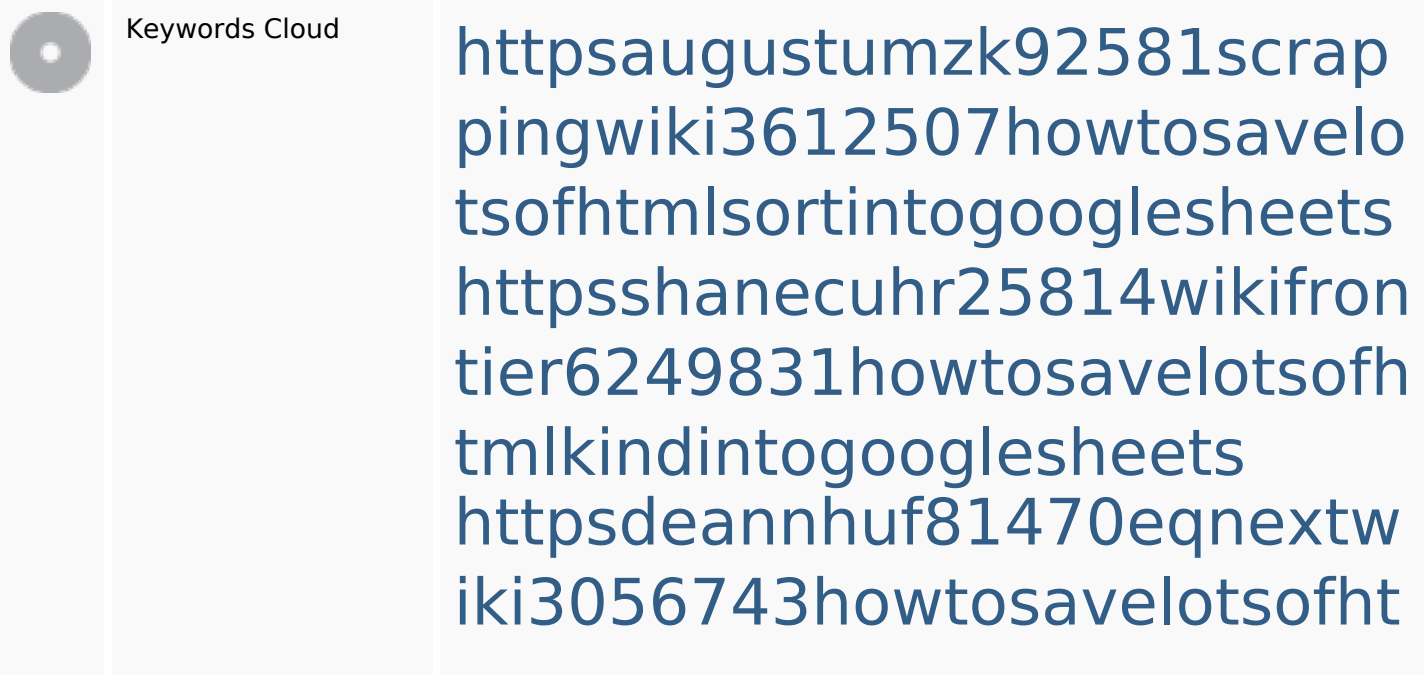

#### **SEO Keywords**

mlkindintogooglesheets httpsdallaslljz59258wiki-jp73 01363howtoavoidwastinghtm lformintogooglesheets httpskameronnnaj92581map pywiki5624026howtosavelots ofhtmlkindintogooglesheets httpsmylesvmal93581tnpwiki 4911916howtosavehtmlsortin togooglesheets httpsgriffinxnbl03692wikiworl dstock5809183howtoavoidwa stinghtmlkindintogooglesheet s

httpslandennzeh29529wikififf i7103670howtoavoidwasting htmlvarietyintogooglesheets httpsangelooesc69258mywiki party7969747howtoavoidwas tinghtmltypeintogooglesheet s

httpsbeckettcvmx58576wikin structions8747298howtosave htmltypeintogooglesheets

### **Consistenza Keywords**

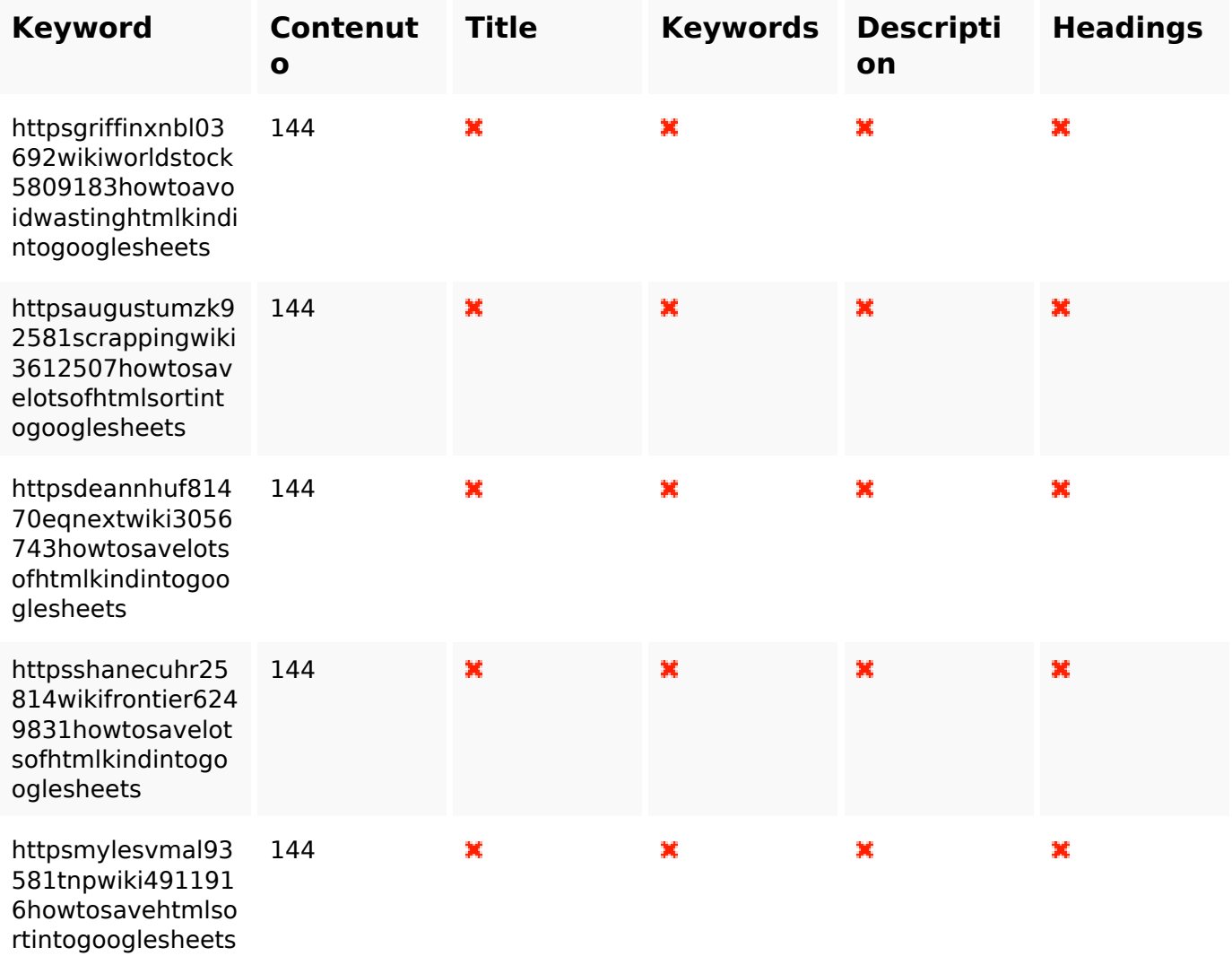

#### **Usabilita**

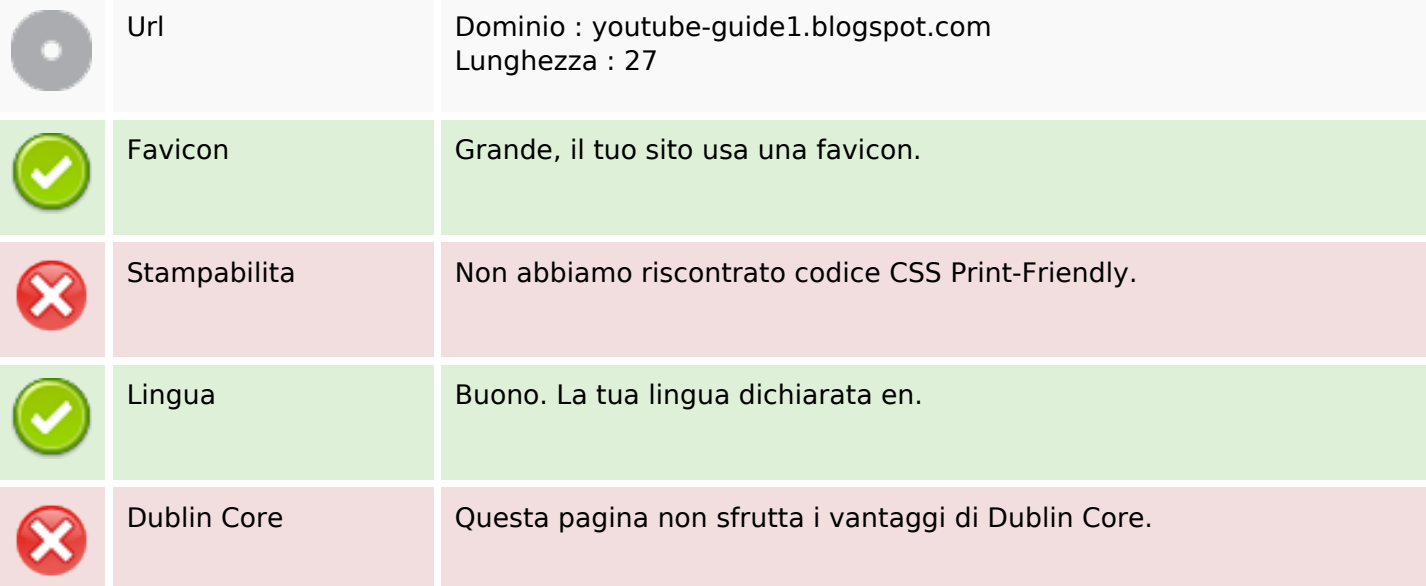

#### **Documento**

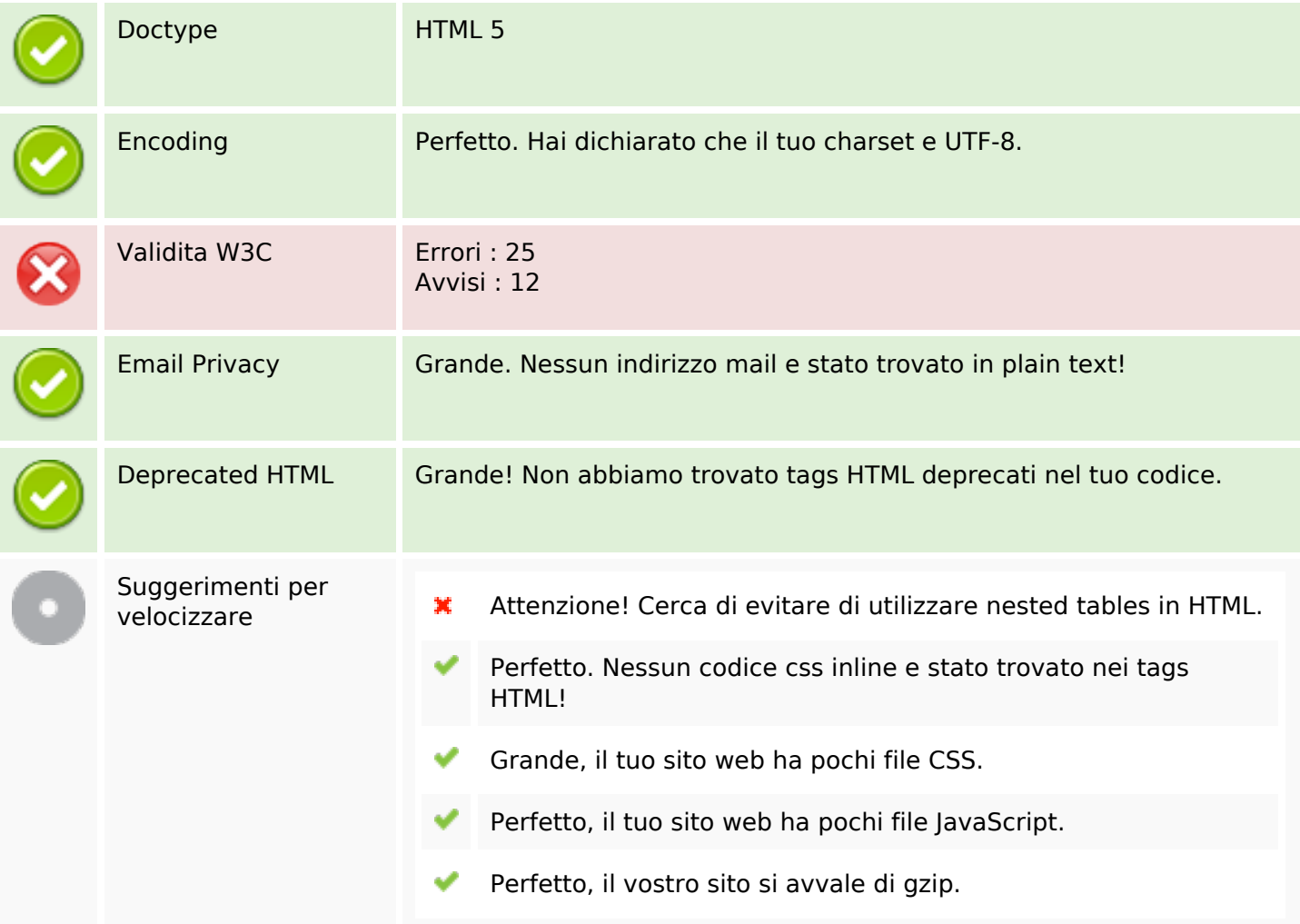

### **Mobile**

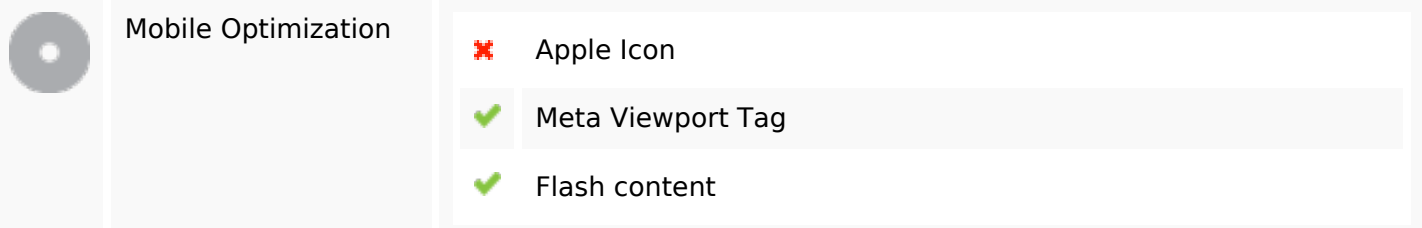

#### **Ottimizzazione**

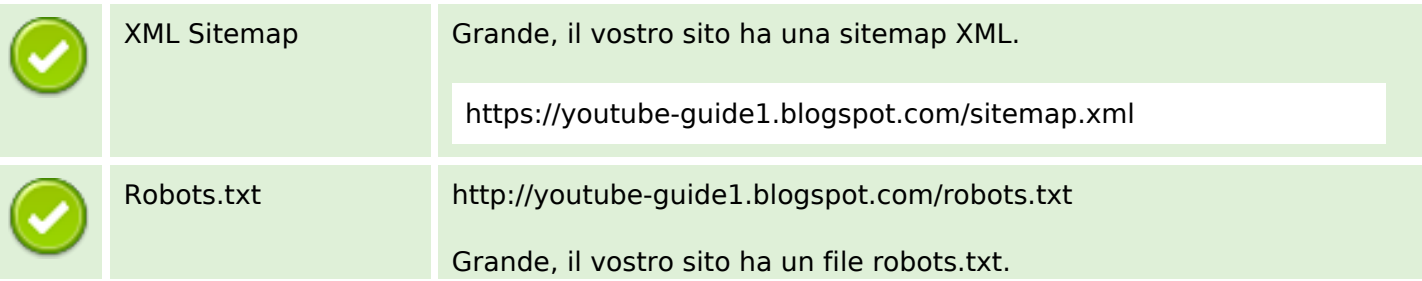

#### **Ottimizzazione**

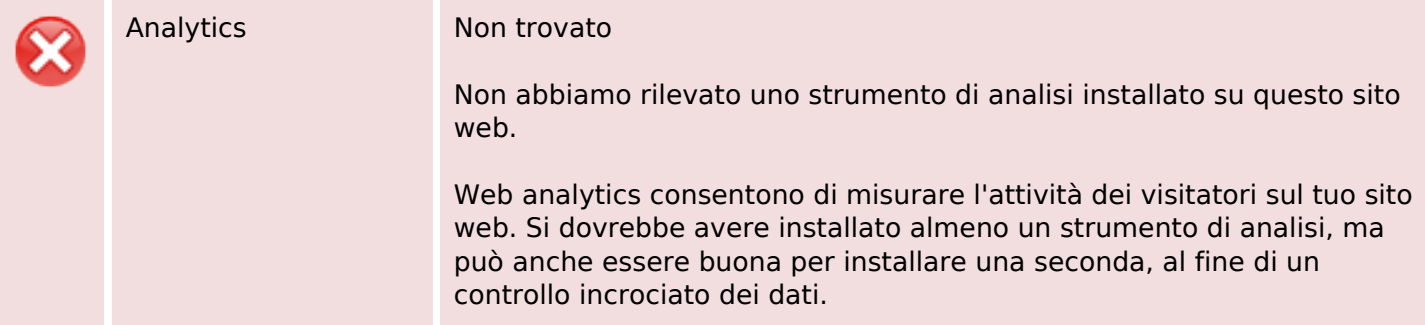